## Admin SU

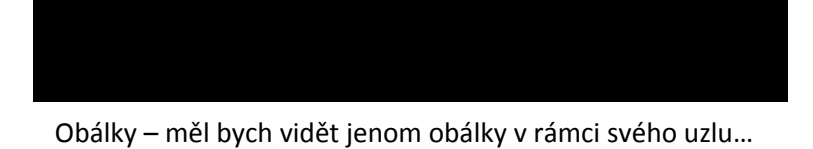

## Admin profilu

Profil - datové schránky – Uživatelé - Tlačítko Nový uživatel padá na chybu oprávnění

Pozice – v záložce práva nemám právo po kliknutí na ikonu odebrat právo – na Adminu Profilu i<br>Pozice - lng Zuzana Blabovcová

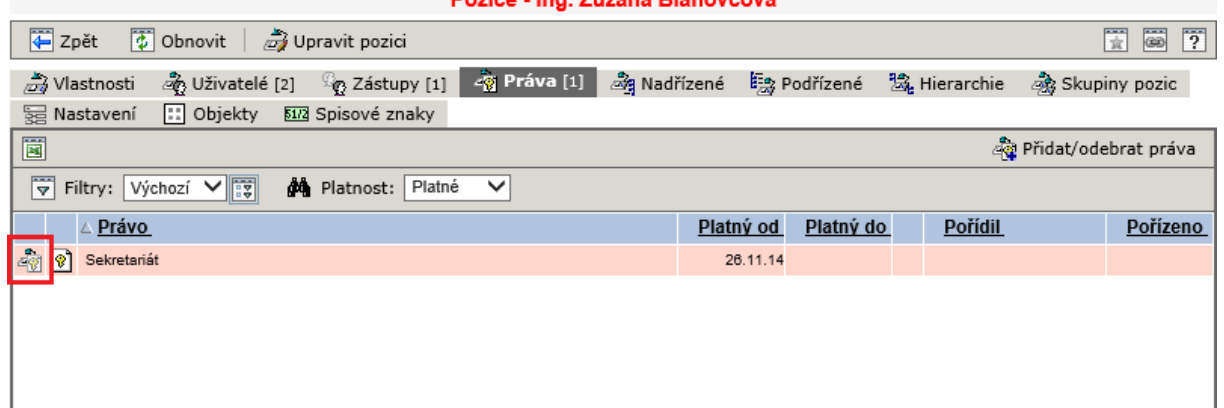

Adminu SU

Admin su – zrušit předání agendy